**AKTUALITY 6 Mailbox**

**8 CES International 2004**

Zpráva z největšího veletrhu spotřební elektroniky konaného v Las Vegas. 12 **Hardware** 

- 16 **Software**
- 
- 18 Internet
- 20 **Spektrum**

### **TÉMA**

### 26 Věrný obraz disku

Srovnávací test čtyř nástrojů к vytváření obrazu pevného disku, sloužícího к rychlé obnově operačního systému.

#### 3 2 **Disk pro více systémů**

Návod, jak připravit a provést instalaci více operačních systémů na jednom disku.

#### **HARDWARE**

#### **3 6 0 150 procent rychlejší, o tisíce levnější**

Chcete vědět, jak můžete prakticky zadarmo zvýšit výkon svého procesoru od AMD? Čtěte!

# 3 8 **Talenty pro kancelář i obývací pokoj**

Srovnávací test deseti videoprojektorů.

### 46 Pro pár "frejmů" navíc

Test grafického čipu nVidia GeForce FX 5950 Ultra.

### **4 8 Čtyřikrát A3**

Srovnávací test čtyř inkoustových tiskáren formátu A3.

### **5 4 Shuttle: Skvělý, ale...**

Recenze ovládacího zařízení, vhodného zejména pro usnadnění střihu videa.

### **5 6 Disky ven!**

Představujeme zajímavý produkt, umožňující připojit běžný IDE pevný disk jako externí USB zařízení.

#### **5 8 Krátkodobé testy**

Minolta Dimage A1, Ricoh Aficio AP600N, Logitech diNovo Media Desktop, Lexmark X215, Acer Ferrari 3000, Nokia 3300, LifeView FlyTV Platinum, Canon i965.

# INTERNET

#### **6 8 Test nejlepších freemailů**

Otestovali jsme české freemaily a vybrali pro vás ty nejlepší.

### 76 WWW dílna

Podívali jsme se na novinky v dílnách webdesignérů.

**7 7 Moderní způsob práce s informacemi**

Pohled na informační portál pro podnikatele.

# **7 8 Pryč s webovou reklamou**

Obtěžují vás bannery? Ruší vás vyskakující okna? Poradíme vám, jak s těmito neřády zatočit.

### **8 4 Budete vařit, nebo sledovat filmy?**

Představíme vám další dva zajímavé weby z českého internetu.

SOFTWARE

### **8 6 Snadné stahování**

Srovnání současných programů - download manažerů.

# 90 **Co nového v klonování DVD**

Chip představuje novou generaci nástrojů na kopírování DVD.

### 92 **Jak na FTP servery**

Srovnávací test placených i freewarových FTP klientů.

### 9 6 **Oktany pro váš počítač**

Osmá verze známého programovacího nástroje Delphi přinesla radikální změny.

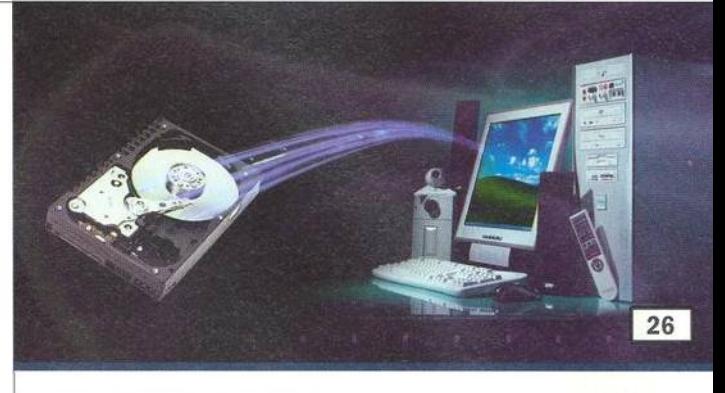

A

# **Věrný obraz disku**

Když se na vašem počítači jakkoliv poškodí instalace operačního systému, není nutné systém znovu instalovat - pokud jste před tím vytvořili tzv. obraz svého pevného disku, pomocí něhož můžete obnovit kompletní systém se všemi programy a nastaveními.

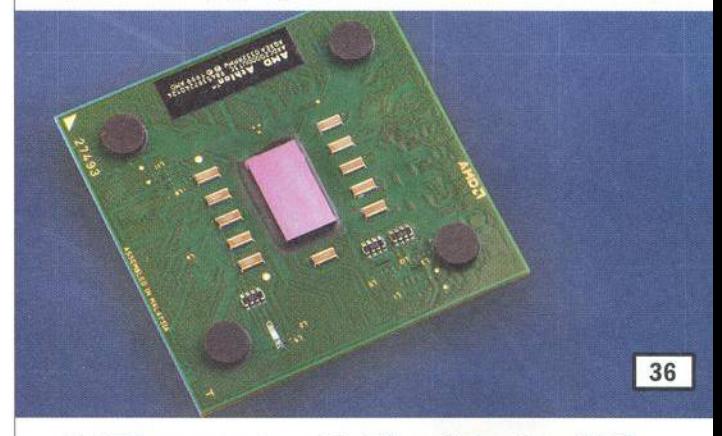

# **O 150 procent rychlejší, o tisíce levnější**

Procesory firmy AMD Duron (kódové jméno Applebred) a Athlon XP (Thorton) v sobě tají mnohem vyšší výkon, než jaký udává jejich označení. Budete-li se držet našeho návodu, stačí jen troška šikovnosti...

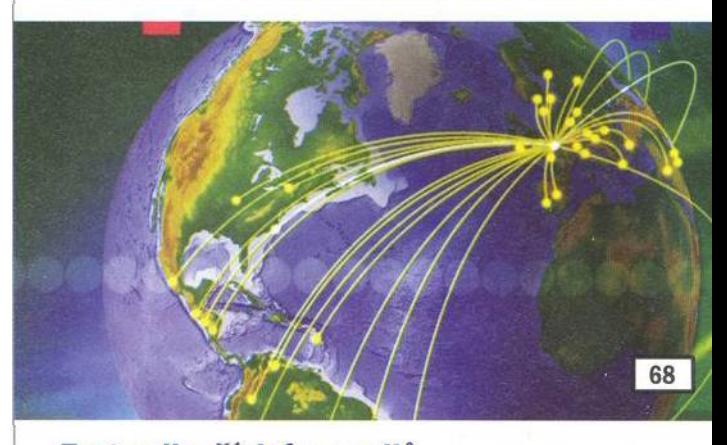

# **Test nejlepších freemailů**

*7á*

Zdarma, a ještě k tomu "na celý život", takto lákavé nabídce poskytovatelů freemailu se dá těžko odolat. Daní za službu zdarma je však všudypřítomná reklama, obtěžující vás i vaše adresáty, a nepříliš důkladné zabezpečení proti nežádoucím jevům vyskytujícím se na světové síti.

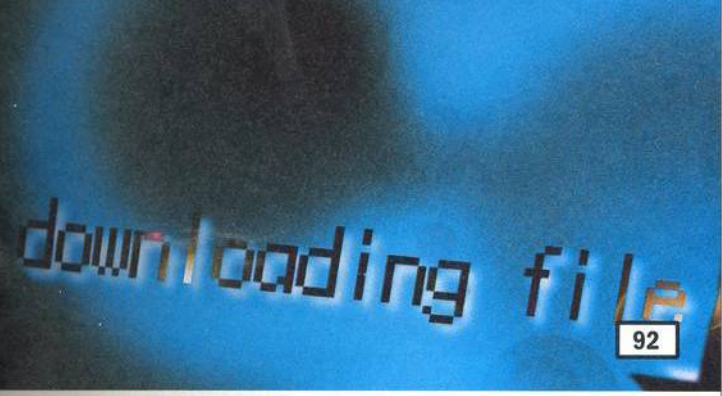

# **Jak na FTP servery**

FTP je jednou ze základních služeb internetu, která je určena především k přenosu rozsáhlých souborů, typicky ke "stahování" programů a k vystavování webových stránek. Abyste se dostali na FTP server, potřebujete vhodný klientský program. Z našeho přehledu si určitě vyberete.

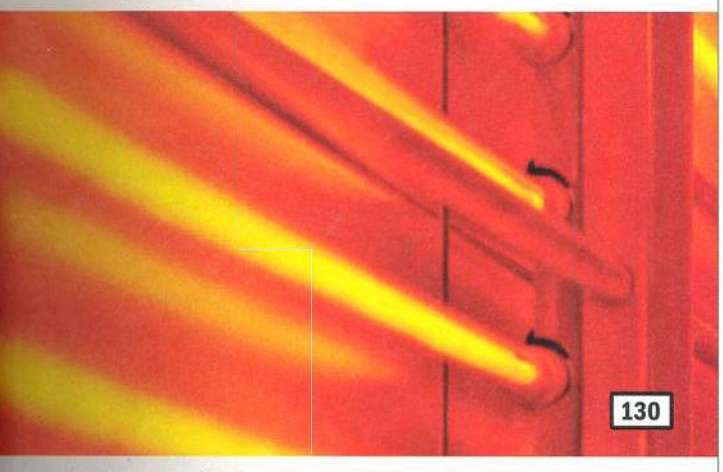

# **Multimediální centrum na dálku**

Ovládat počítač na dálku přes infračervené rozhraní (IR port) pomocí jakéhokoliv dálkového ovládání je překvapivě jednoduché, stačí mít ten správný software, resp. freeware. Poradíme i těm, kteří na svém počítači nemají infračervené rozhraní.

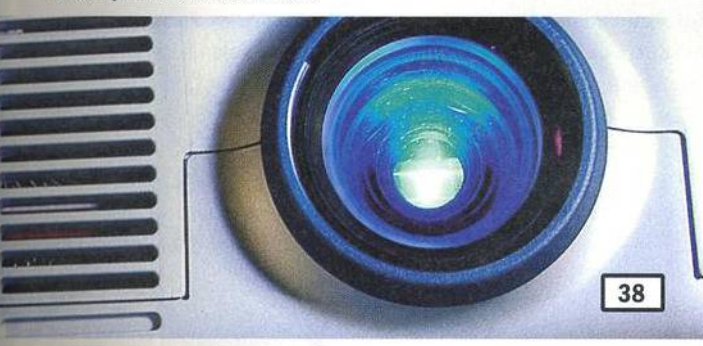

# **Projektory**

Najít ten správný projektor pro práci i volný čas není snadné, protože projektor vyžaduje pro použití při prezentaci nebo při promítání domácího kina zcela odlišné kvality. Pomoci vám může náš test, v němž bylo deset projektorů prověřeno z obou uvedených hledisek.

# **Obsah Chip CD 2/04 najdete na straně 114.**

Chip Vychází měsíčně ve vydavatelství Vogel Burda Communications s. r. o. adresa redakce Sokolovská 73, 186 21 Praha 86 poštovní styk P. O. Box 77, 186 21 Praha 86 telefony sekretariát 225 018 566,225 018 568, fax 225 018 500 Inzerce 225 018 646. 225 018 648, fax 225 018 600 předplatné 225 018 942

### 98 Internetové bojiště

Vývoj p2p sítí pokračuje dál. S jakými programy si dnes můžeme vyměňovat soubory na internetu?

# **1 0 2 Nejsme tak bohatí, abychom mohli šetřit (na kvalitě)**

Co vše lze udělat pro to. aby se využily rezervy hardwaru?

### **1 0 4 Dobrý a lepší** Nová verze oblíbeného multimediálního nástroje Flash opět přinesla užitečné novinky.

**1 0 6 Kouzelně utkané stránky** Nový je i Dreamweaver, další z de facto standardů od Macromedie.

**1 0 8 Profesionální Premiere** Rovněž Adobe Premiere (nyní již Premiere Pro) je ve svém oboru považována za standard.

### **1 1 2 Slunečnice 200 4**

Výběr zajímavého sharewaru a freewaru ze serveru Slunečnice a ještě něco navic. \*

- 114 Data z internetu Na redakčním CD přinášíme soubor nástrojů pro získávání informací ze světové sítě.
- **1 1 6 Open source komunita Fedora**

Firma Red Hat bude profesionálně podporovat jen komerční linuxové distribuce a pro svět open source uvolnila distribuci Fedora.

#### **1 1 8 Dotkněte se obrazovky** Proudové datové formáty, jejich přehrávače a stahovače.

### **1 2 2 Sedm tahounů**

Podívali jsme se na sedm současných překladačů jazyka C++ a pokusili se je porovnat z různých hledisek.

### **1 2 6 Krátké testy**

Business XP 2.10, Download Accelerator Plus 7, Kdo je kdo, Magie ISO Maker4.1, Norton Internet Security 2004 Professional, WinOrganizer 2.6, Radiator 1.8.0.7, Slovník PCD, Tax 2002, Total Commander 6.01, TuneUP Utilities 2003.

### I PRAXE

**1 3 0 Multimediální centrum na dálku**

- Potřebujete-li ovládat počítač na dálku, nepřehlédněte tento článek.
- **1 3 3 Dobří holubi se vracejí** Recenze virtuálního syntezátoru elektronických zvuků Native Instruments Absynth 2. **1 3 6 Jaký mám počítač?**

Přehled nástrojů, které vám pomohou odhalit řadu informací o vašem počítači.

- **1 3 8 Nastavte si Internet** Další dávka tipů a triků, tentokrát zaměřená na internetové aplikace.
- **1 4 0 SVCD potřetí...** V posledním díle seriálu o vytváření SVCD jsme se podívali na finální úpravy video disku.
- **1 4 2 Druhá zpráva o HOM**

High Order Messaging je efektivní objektová technologie, umožňující zjednodušit vytvářený kód a zvýšit jeho flexibilitu.

### **MAGAZÍN**

### **1 4 4 HDTV: Lepší televize přichází**

V tomto článku se dozvíte, co nás čeká ve světě televize v roce 2020. Tedy pokud jste optimisté...

### **1 5 1 M alé povánoční bilancování**

Názory a komentáře - za jaké technologie jsme minulé Vánoce utráceli?

**1 5 2 Zlevnit, či nezlevnit? Toť otázkal** Události na finančních trzích IT.

**1 5 4 Proč nám to děláš, HP?** Názory a komentáře - o ovladačích HP, o nových paměťových kartách, softwaru Chaos atd.

### **SERVIS**

### **1 5 5 Knihy**

Recenze šesti zajímavých publikací odborného tisku.

**1 5 8 Novinky na stříbrných discích**

Novinky z produkce CD-ROM + CD Dědeček automobil a Duháček v lese.

- **1 6 0 Tiráž**
- **1 6 2 Co sl přečtete příště**